# *Monthly Newsletter of the Creative Camera Club, Inc.*

April 2012 **Member of LexArts (www.lexarts.org)** Lexington, KY LexArts

**Meeting: April 19, 2012 7:00 p.m. Crestwood Christian Church 1882 Bellefonte Drive Lexington, KY** 

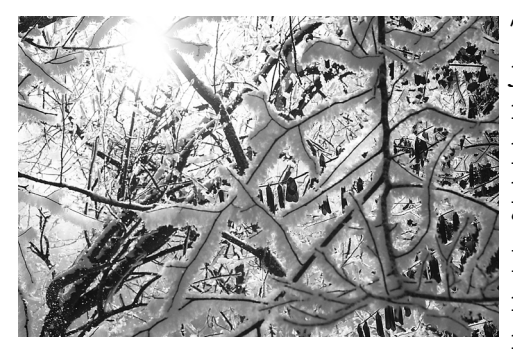

The subject for this month's photo competition is "Snow and Ice". You may submit a total

of two scenes, color or b&w or one of each. Complete guidelines are below. John Robinson will critique this month's entries.

Subjects may be either snow scenes or depict ice in its many configurations. Since we only had a few days this winter to photograph "winter" scenes, we may have to dig back a little farther!

v

#### INSIDE

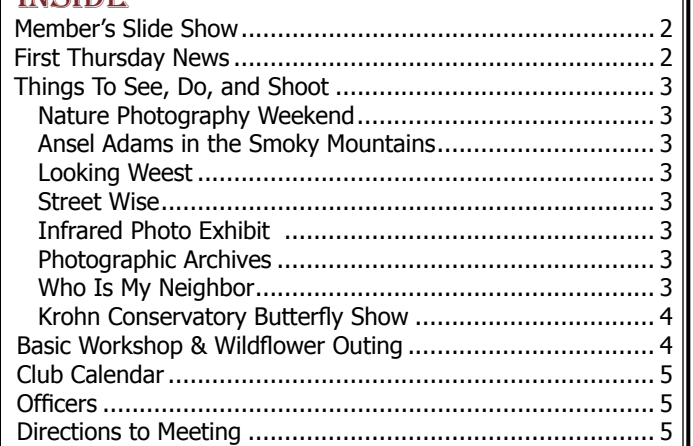

### Submitting Digital Images for Club Competition

We have made changes!

It is easy to submit your images as digital files for our review:

- 1. Re-size the image to 768 x 1024 pixels using high quality - a value range of 10 or 12
- 2. Convert or save the image to jpg
- 3. Save the changes—let's try to use filenames that identify the sender such as LOsborne jpg
- 4. Email the final file to ccclexcontest@gmail.com no later than 11:30 P.M. Tuesday prior to the meeting.

How do you adjust your image? Here's a couple of approaches:

The club projector has a maximum screen width of 768 x 1024. (Check the website for pictures to go along with this approach) These are Photoshop Elements instructions:

After adjusting your image in Elements and performing whatever corrections are needed, select the cropping tool. Set the width to "10.24 in" and the height to "7.68 in" on the tool bar. Leave the "Resolution" box blank.

After cropping your image save it to JPG format. In Photoshop, use the " Save to web feature".

- Select this feature from the File menu or Shift+Alt+Ctrl+S.
- Check the Constrain Proportions box
- Change the dimensions in the "New Size" box to a width of "1024". If the "Constrain Proportions" box is checked, the "Height" box will automatically change to "768".
- Click the "Apply" button
- Set the jpg quality to "Maximum".
- Check the "ICC Profile" box. This will save

(Continued from p. 1**)**

your jpg as an sRGB file.

• Press "Enter" and save the image as a 1024 x 768 jpg under whatever name you like. Your image is now ready to take full advantage of our projector's display.

Here's another approach...

- Select File>Automate>Fit Image.
- Specify the pixel dimensions (in our case, width =  $1024$  and height =  $768$ ) and click OK and the image on your screen is re-sized. This approach works well for images, such as a panorama that could lose some of its visual impact if it were cropped to exactly 1024 pixels by 768 pixels.

 $\frac{1}{2}$ 

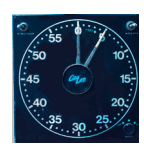

Nancy Dawson will present a slide show entitled "Churches from Amsterdam to Budapest" version of the state of the state of the state of the state of the state of the state of the state of the state of the state of the state of the state of the state of the state of the state of the state of the state of the

#### First Thursday News By Lynn Osborne

We're keeping with our photography foundations theme in our May 3 meeting with our "Myers Miraculous Macros Workshop" (actually, it's a Macro Photography workshop with Tom Myers but that didn't sound as snazzy). Tom will be on hand May 3 to share what he knows about shooting the smallest of small things - all of those bugs. Tom will have a variety of macro lenses to show, some excellent images and the proper technique to capture more of them. Bring your camera. There will be opportunities to shoot macro during the workshop.

We will also be making plans to take to the road for hands-on field work - a foray to the arboretum for a chance to shoot some macro images.

We will make other opportunities to go in groups and shoot throughout May and June, like we have in April with the parrot outings. We need to know what interests you and what availability you have, so bring your ideas and calendars.

Our June 5 meeting will be *Show and Tell*a review/critique meeting. Bring pictures (print, if you are so inclined, or digital images in jpg or png) - parrots , travels , macro - your choice - and we can all discuss how they may have been done differently (perhaps better) or if really they are good just give kudos and the "Ooh and Aah" appreciation scale. What makes a good image? What makes a good image better?

Since this is the halfway mark for the year, we will also be planning the rest of the calendar - ideas required! We are also looking for feedback regarding the offerings thus far.

On July 5, Jeff Lackey will be on hand to help us extend our discussion of "workflow" to include Slideshow Creation. Jeff's workshop will include:

- Presenting a basic show from a folder of images using Windows Photo Viewer (on the fly)
- Building slideshows with Adobe Photoshop Lightroom
- Building slideshows with Photodex Proshow Gold
- Other tools Jeff uses, e.g. Audacity for audio editing
- What to do with your slideshow once you're done - DVD, EXE, PDF, YouTube, mobile, etc.

Although Jeff will use his own images, he welcomes the idea of club members bringing our images (jpg or png, please) on thumb drives to use in a demonstration of slideshow creation.

# THINGS TO SEE, DO, AND SHOOT

### Nature Photography Weekend

Cumberland Falls State Resort Park Apr 20 - Apr 22, 2012 7351 Hwy 90, Corbin, KY 40701 Phone: (606) 528-4121 [parks.ky.gov/parks/resortparks/](http://www.parks.ky.gov/parks/resortparks/cumberland-falls/default.aspx) [cumberland-falls/default.aspx](http://www.parks.ky.gov/parks/resortparks/cumberland-falls/default.aspx)

#

Thanks to Maryann Mills for sharing the links below that take you to art and photography exhibits that may interest you.

### Ansel Adams in the Smoky Mountains

The Knoxville Museum of Art sponsors an online presentation of Ansel Adams in the Smoky Mountains.

http://www.knoxart.org/exhibitions/ higherground/ansel\_online/index.html

Looking West http://www.imamuseum.org

Streetwise: Masters of 60s Photography http://www.knoxart.org/exhibitions/ future.html

#### Speed Art Museum (Great exhibits) http://www.speedmuseum.org/

exhibitions/City\_Streets #

# Infrared Photo Exhibit

Tom Fielder will have an opening of his portfolio of infrared photos from Joshua Tree National Park at the Gallery Hop on April 20th from 5- 8 pm. The Joshua Tree exhibit will be at Shorty's Cellar 157 located at 163 W. Short St., Lexington.

Insert the following link into your browser to view his photographs:

http://tomfielder.photoshelter.com/gallery/ JoshuaTree/G0000HZKfq2kgPqc/

#

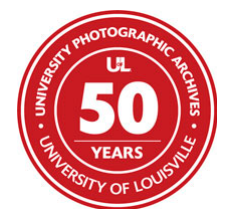

### Photographic Archives

http://louisville.edu/library/ ekstrom/special/ photographic-archives.html

The Photographic

Archives houses almost two million photographs and associated records and manuscripts.

Hundreds of discrete collections include national documentary projects, local history photographs and an excellent museum collection of fine prints.

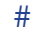

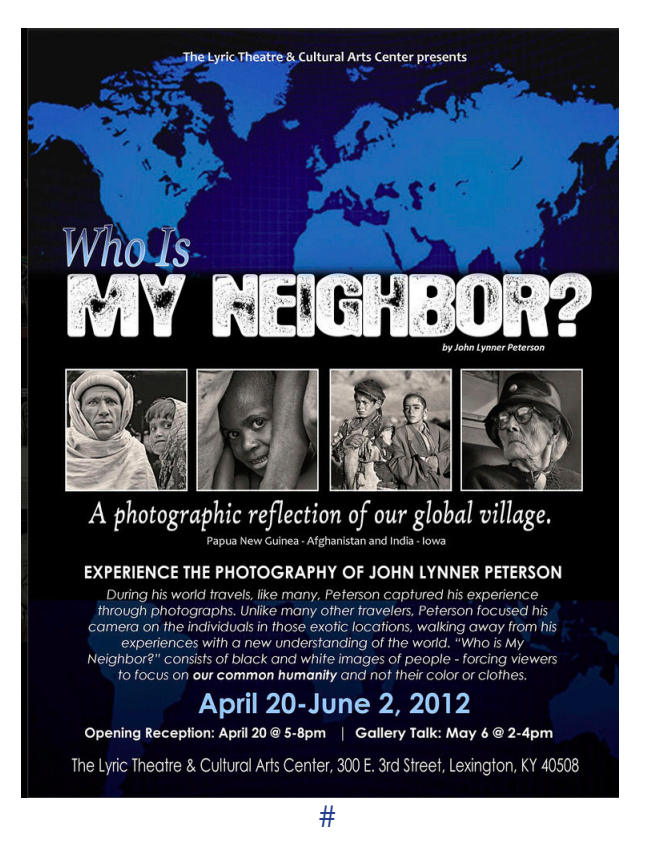

3

# Butterfly competition

The October competition subject is "Butterflies" and this is a great place to get that prize winning photo.

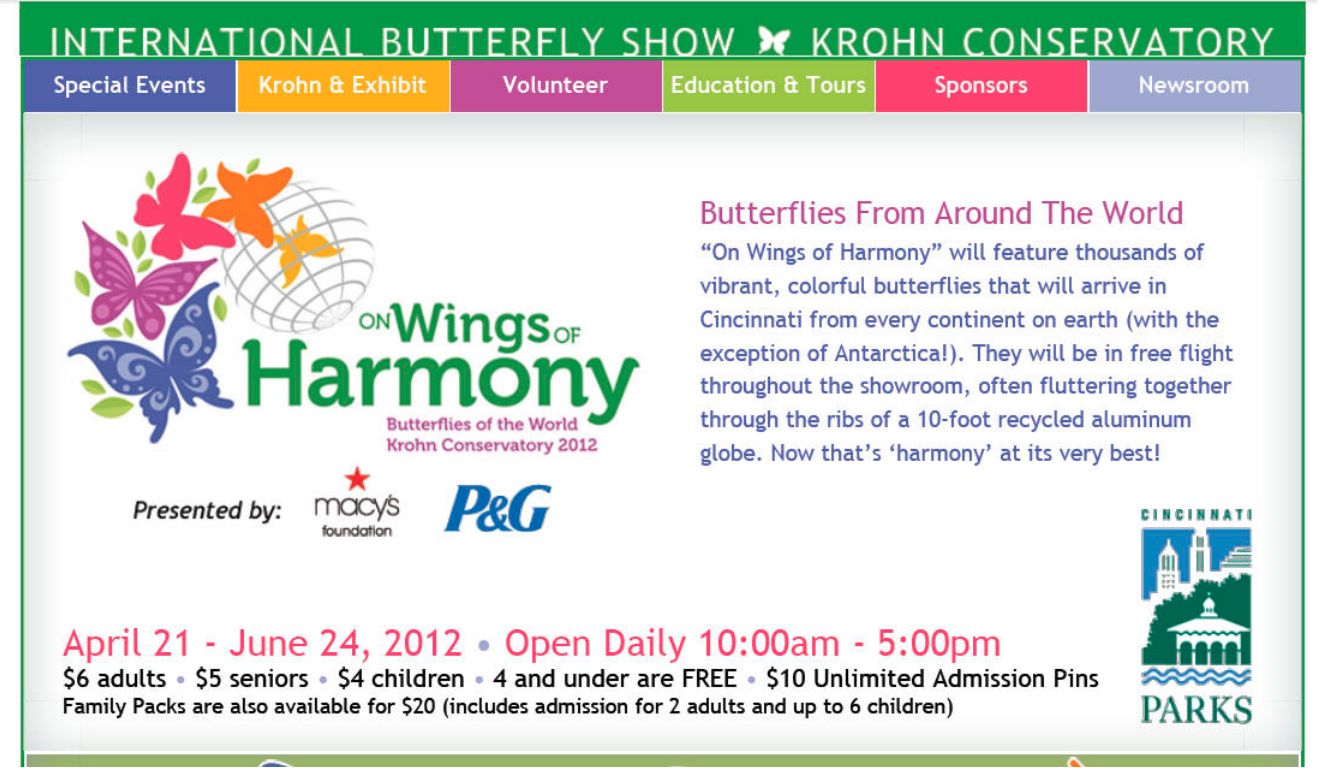

http://www.butterflyshow.com/ v

## Basic Photo Workshop

By Zane and Carol Williams

On March 24th we had a work shop focusing on how shutter speeds, f stops, and desired depth-of-field work together to give added creativity in our photography. We had 19 participants, some club members and some not. Everyone from novices to advanced stayed on track and made the workshop a success. Those I talked to later seemed pleased and appreciative. I believe this was our best Basic Photography workshop yet.

# Spring Wildflower Outing

On March 31st, our outing at Anglin Falls began at 8:00 a.m. and was very successful. We were blessed with a good even light, very little wind, comfortable temperatures and a profusion of wildflowers. Hopefully, the eleven participants captured some images that you will see later. My thanks to all who participated and helped. v

**Jan 2 Pick up prints at LASC**

 *Basics*

**17** *Gallery Hop*

**19** *Photographer's Panel*

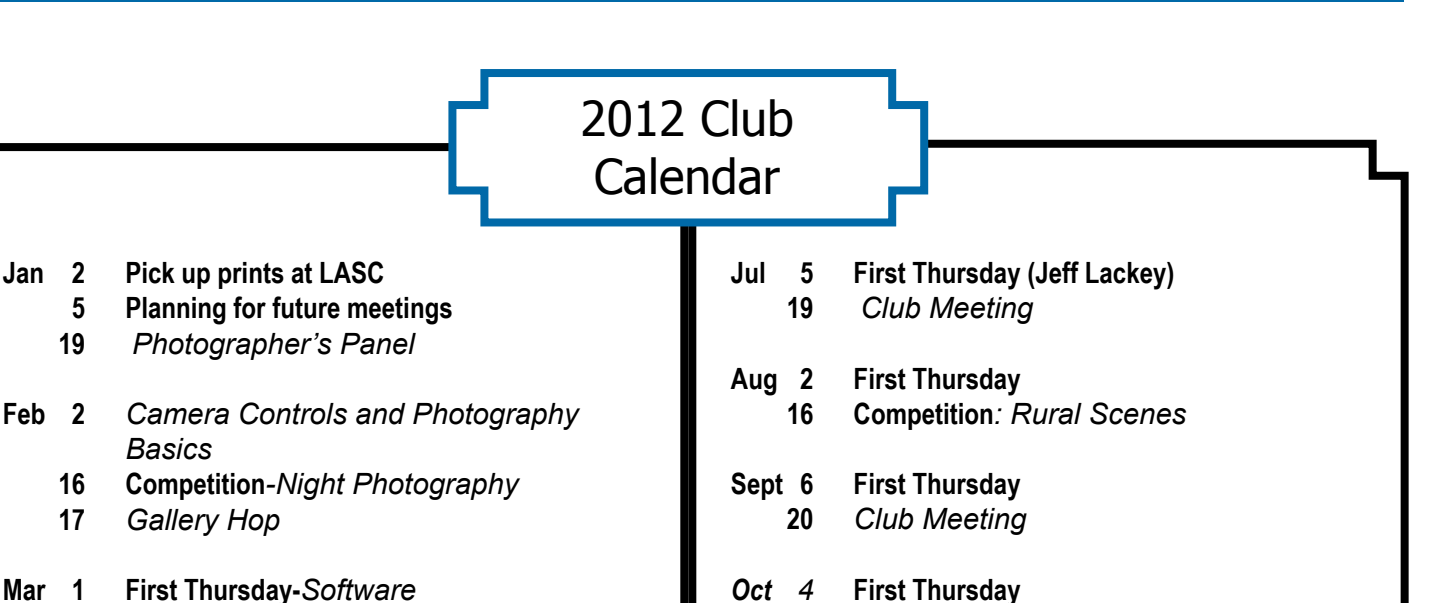

*18* **Competition***: Butterflies*

- **Mar 1 First Thursday-***Software* **15** *Insect Photo Salon: Description and Images (Myers)*
- **Apr** *5* **First Thursday** *19* **Competition***: Ice and Snow 20 Gallery Hop*
- **May** *3* **First Thursday: Macro Workshop (Myers)** *17 Photographing Rural Scenes Dorsey Davis*
- **Jun** *7* **First Thursday (Show and Tell)**
	- *21* **Competition:** *Macro*
	- *22 Gallery Hop*

#### **Nov** *1* **First Thursday** *10 Print Show Submission 10:00-12:00 15 Club Meeting*

**Dec** *6* **First Thursday** *13 Annual Christmas Party and Awards Banquet TBA*

*All dates and venues are subject to change especially those surrounding the 2012 print show and banquet*

#### Meeting Location **Crestwood Christian Church**

To get to the church, exit off New Circle Rd. at Tates Creek Rd. and go North (toward town). Turn left onto Albany Rd. and go nearly one-half mile to the 4 way stop at Bellefonte Dr. and turn right onto Bellefonte. The church will be on the your right just past Glendover Elementary School. Turn right into the second entrance off Bellefonte.

## 2012 Officers

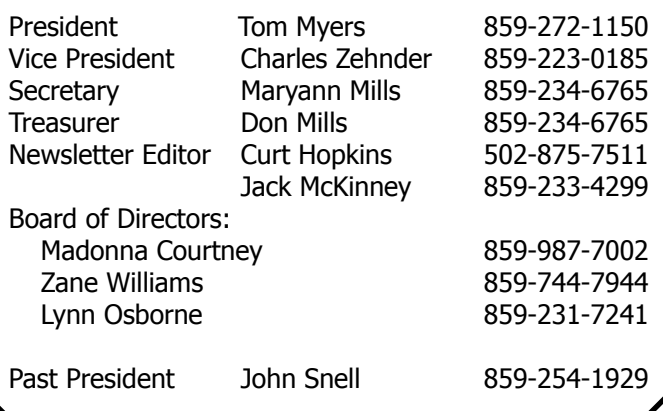